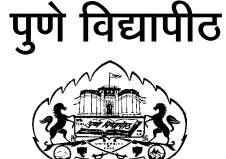

पकटन **(Notification)** 

विषय :- नोव्हेंबर २०१३ च्या द्वितीयार्धात होणाऱ्या अभियांत्रिकी विद्याशाखेअंतर्गत तृतीय वर्षाच्या दि. .२४.११.२०१३ रोजी पेपरच्या वेळेतील बदलाबाबत.

विद्यापीठ अधिकार मंडळाने घेतलेल्या निर्णयानुसार, आपणास कळविण्यात येते की, अभियांत्रिकी विद्याशाखेअंतर्गत दि. २४.११.२०१३ रोजी तृतीय वर्षाच्या इलेक्ट्रीकल इंजिनिअरिंग परीक्षेच्या वेळेत खालीलप्रमाणे बदल करण्यात येत अाहे.

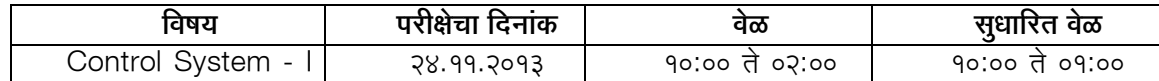

सर्व संबंधित महाविद्यालयाचे प्राचार्य यांना विनंती की, सदरचे प्रकटन (Notification) सर्व विद्यार्थी,शिक्षक आणि इतर सर्व संबधितांच्या निदर्शनास आणून द्यावे.

मा. परीक्षा नियंत्रक

गणेशखिंड, पुणे - ४११००७. संदर्भ क्र. परीक्षा-समन्वय/१०५५ दिनांक: १८-११-२०१३

 $\overline{y}$  $\overline{d}$ :

- १. मा.अधिष्ठाता, अभियांत्रिकी विद्याशाखा
- २. मा. प्राचार्य∕संचालक सर्व संबंधित सलग्न महाविद्यालये∕मान्यताप्राप्त संस्था

प्रत माहिती व योग्य त्या कार्यवाहीसाठी:

- ३. मा.उपकुलसचिव (परीक्षा १,२,३ )
- ४. मा.सहाय्यक कुलसचिव, गोपनीय कक्ष
- ५. मा.सहाय्यक कुलसचिव, छाननी व तालिनीकरण
- ६. मा.कक्षाधिकारी, संबधित सर्व विभाग
- ७. मा.कक्षाधिकारी. गोदाम विभाग
- <u>८. मा.कक्षाधिकारी, परीक्षा वित्त विभाग</u>